# ทีนี้มาดูการสืบค้นจากชื่อผู้แต่งบ้าง

ชื่อผู้แต่งในวารสารแต่ละฉบับ อาจมีระบบต่างกันบ้าง คือ เขียนเต็มทั้งชื่อและนามสกุล หรื อ เขยนเต  $\mathbf{\Omega}$ ๘ มเฉพาะนามสกุล ตามด้วยอักษรย่อของชื่อ เช่น พุทธพร ส่องศรี อาจจะ เขียนเป็น Puttaporn Songsri หรือ Songsri P.

ระบบชื่อและนามสกุล แต่ละประเทศก็มี  $\overline{\phantom{a}}$ ธรรมเนียมไม่เหมือนกัน เอาเป็นว่า เวลาสืบค้น ก็ใส่ข้อมูลไปเท่าที่เรามี โดยไม่ต้องสนใจสัญลักษณ์พิเศษในบางภาษา พเศษในบางภาษา ิ

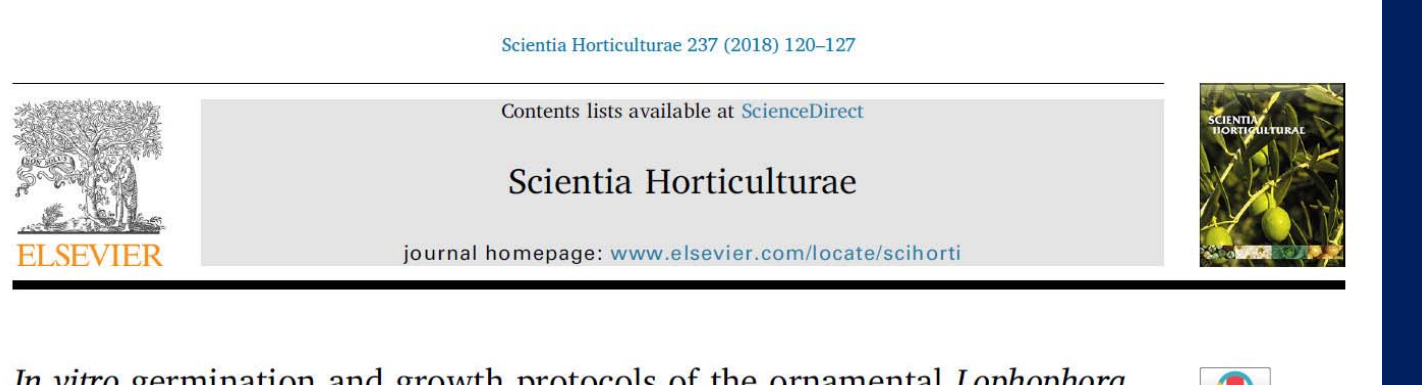

*In vitro* germination and growth protocols of the ornamental *Lophophora* williamsii (Lem.) Coult. as a tool for protecting endangered wild populations

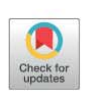

Cortés-Olmos C., Gurrea-Ysasi G., Prohens J., Rodríguez-Burruezo A. Fita A.\*

Instituto de Conservación y Mejora de la Agrodiversidad Valenciana (COMAV), Universitat Politècnica de València, Camino Vera s/n, CP 46022, Valencia, Spain

### **ARTICLE INFO**

Keywords: Pevote Cactaceae Ex-situ conservation Threatened species Plant growth regulator

## **ABSTRACT**

Lophophora williamsii is an ornamental slow growth cactus highly appreciated by cacti growers and hobbyists. Its demand is often satisfied through illegal collection of wild plants and many populations are threatened with extinction. Thus, an efficient in vitro protocol without plant growth regulators will be of great interest for conservation purposes of this cactus. Eight different germination media, combining Murashige and Skoog medium (MS, full and half-strength), sucrose (20 and  $30 g L^{-1}$ ) and agar (8 and  $10 g L^{-1}$ ), were used to study germination rate, number of seedlings with areoles and initial seedling development. Germination rates among culture media only differed significantly in the first 14 days after sowing (DAS), reaching 67-75% at the end of

เช ่น นิสิตสนใจเปเปอร์การเพาะเลี้ยงแคคตั ั สน  $\overline{\phantom{a}}$ ้<br>น้ และอยากทราบว่ ่ าRodríguez-Burruezo A. มีผลงานวิจัยลงเปเปอร์อื่นอีกหรือเปล่า นอ ี กหร ือเปล่า กส ็ืบค้นโดยพิมพ์ว่า Rodriguez Burruezo A ได้เลย ไม่ต้องค้นหาแป้นตัว í ไม่ต้องใส่ – ไม่ต้องใส่จุดหลัง ลัง A หรือกรณี Cortés-Olmos C. ก็พิมพ์ว่า Cortes Olmos C ได้เลย

## Scientia Horticulturae 237 (2018) 120-127

Contents lists available at ScienceDirect

Scientia Horticulturae

journal homepage: www.elsevier.com/locate/scihorti

In vitro germination and growth protocols of the ornamental Lophophora williamsii (Lem.) Coult. as a tool for protecting endangered wild populations

Cortés-Olmos C., Gurrea-Ysasi G., Prohens J., Rodríguez-Burruezo A. Fita A.\*

Instituto de Conservación y Mejora de la Agrodiversidad Valenciana (COMAV), Universitat Politècnica de València, Camino Vera s/n, CP 46022, Valencia, Spain

### **ARTICLE INFO**

Keywords: Pevote Cactaceae Ex-situ conservation Threatened species Plant growth regulator

### ABSTRACT

Lophophora williamsii is an ornamental slow growth cactus highly appreciated by cacti growers and hobbyists. Its demand is often satisfied through illegal collection of wild plants and many populations are threatened with extinction. Thus, an efficient in vitro protocol without plant growth regulators will be of great interest for conservation purposes of this cactus. Eight different germination media, combining Murashige and Skoog medium (MS, full and half-strength), sucrose (20 and  $30 g L^{-1}$ ) and agar (8 and  $10 g L^{-1}$ ), were used to study germination rate, number of seedlings with areoles and initial seedling development. Germination rates among culture media only differed significantly in the first 14 days after sowing (DAS), reaching 67-75% at the end of

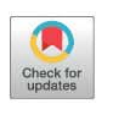

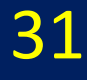

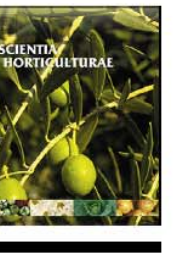

#### ใส่ชื่อผู้แต่ งันเต่งที  $\overline{\phantom{a}}$ ่<br>เราต้ ้้องการค้นลงในช่อง Author name แล้วกดปุ่มแว่ ่นขยาย

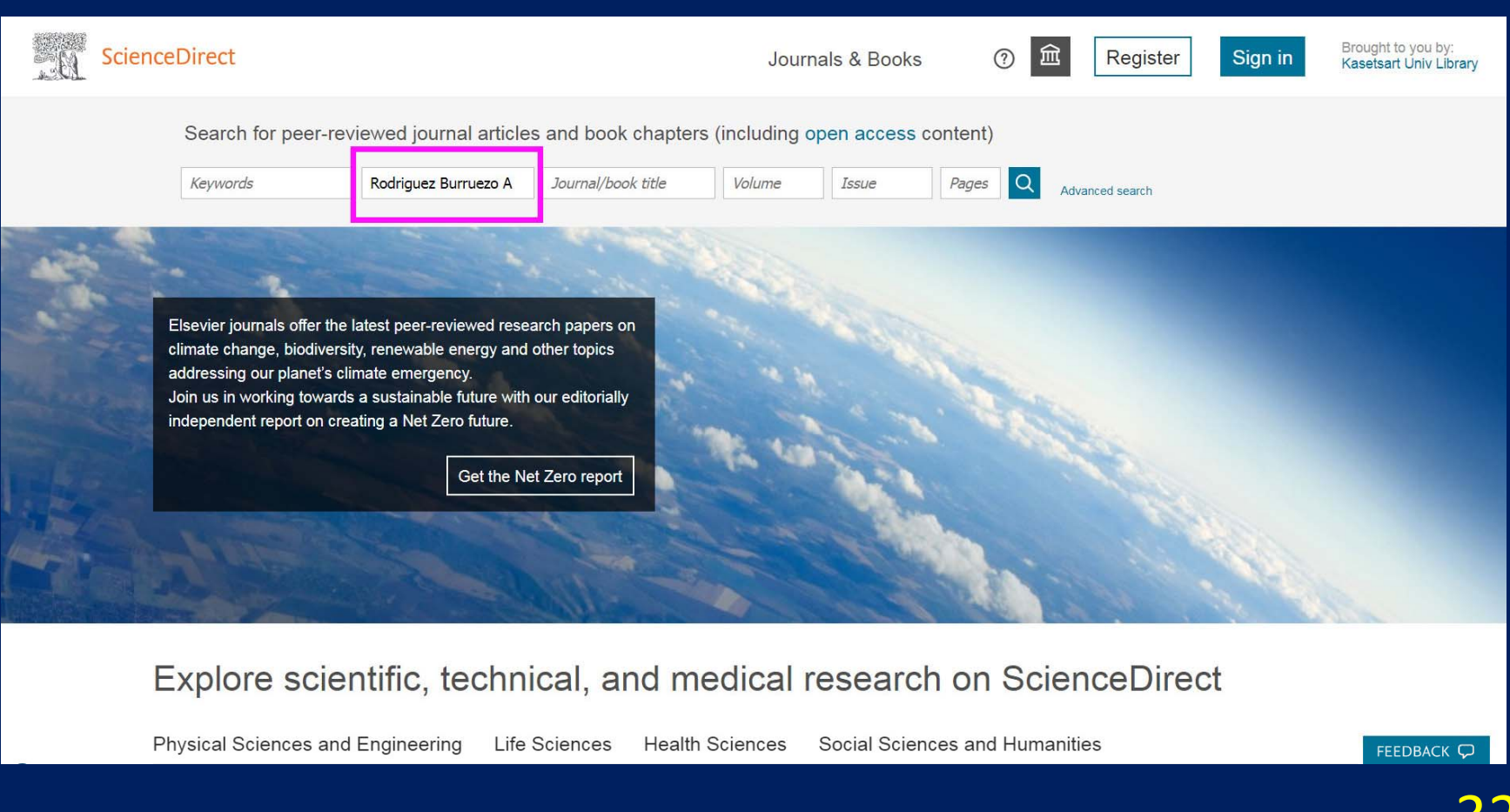

ก็จะพบว่ามี 7 results ซึ่งบางครั้งชื่ออาจจะบังเอิญซ้ำกันได้ เราต้องตรวจสอบหน่วยงาน ของผู้แต่งดูอีกที ิ หรือดูลักษณะสาขาวิชาว่าสอดคล้องกันไหม ชาว่าสอดคล้องกันไหม เช่น เปเปอร์ที่เราอ่าน เกี่ยวกับพืชสวน ไม้ดอกไม้ประดับ แต่อีกเปเปอร์ผู้แต่งชื่อเหมือนกัน แต่เกี่ยวกับการ ผ่าตัดไส้ติ่ง อย่างนี้น่าจะคนละคนกัน เป็นต้น

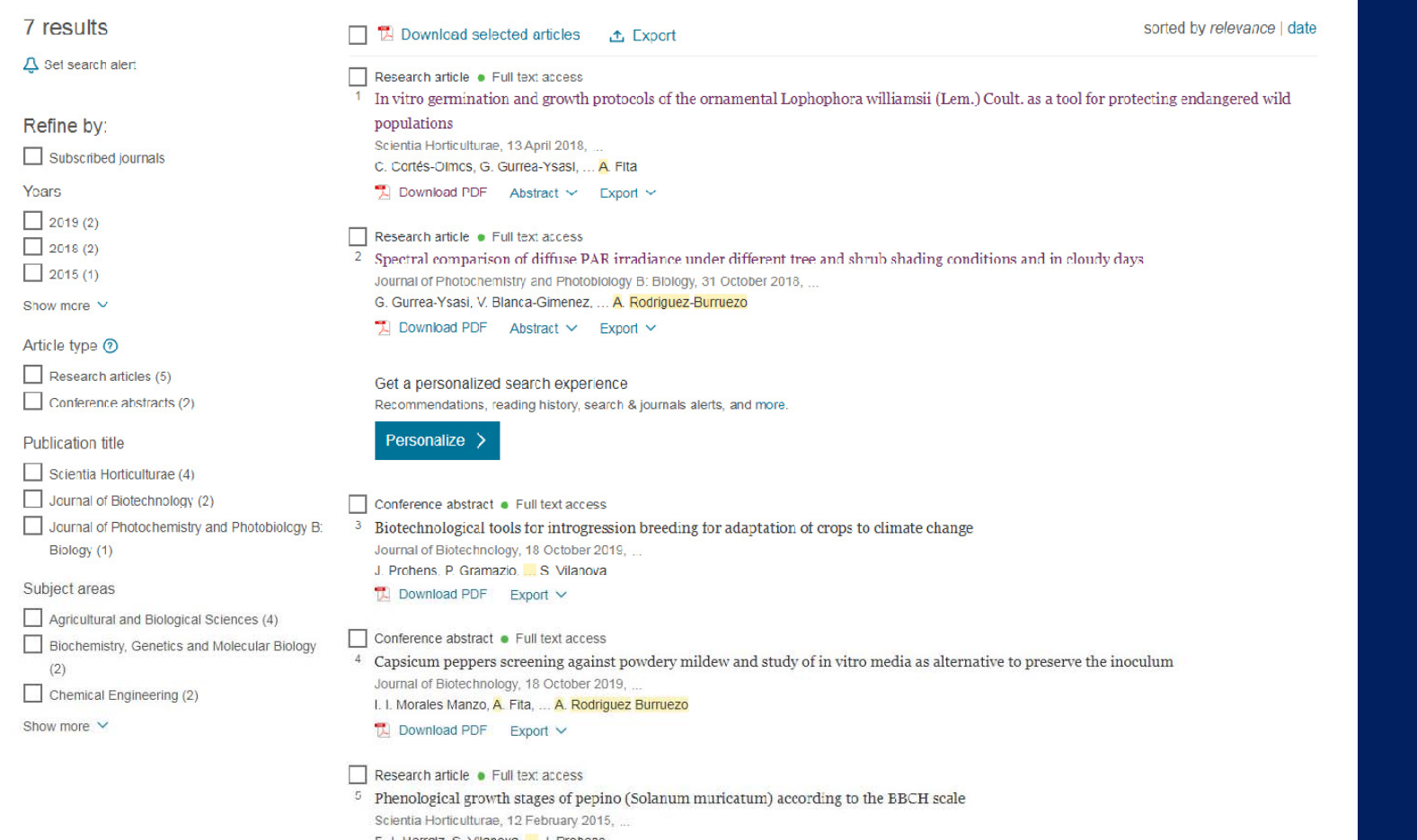

#### การส لاء บค ้ นข ั ้นสง ู (Advanced search) ใช้เมื่อต้องการข้อม อต ้ องการข ้้อมูลเปเปอร์ที่จำเพาะเจาะจง จาเพาะเจาะจง ําเพาะเจาะจง เชน ่ ้น อยากทราบว่า า มงานวจยเกยวกบแกว ี งานว ิจัยเกี่ยวก้  $\overline{\phantom{a}}$ ั บแก ้เชเมอตองการขอมูลเบเบอรทจาเพาะเจาะจง เชน อยากทราบวา มงานวจยเกยวกบแกว<br>มังกรที่นักวิจัยจาก ม.เกษตรศาสตร์ทำ ลงพิมพ์ในวารสาร Food Bioscience หรือไม่ ั งกรทน  $\overline{\phantom{0}}$ ່ $\,$  กว ิจัยจาก ม.เกษตรศาสตร์ท์ ร์ทำ ลงพิ ิมพ์ในวารสาร Food Bioscience หรือไม่ ก็กดปุ่ม Advanced search

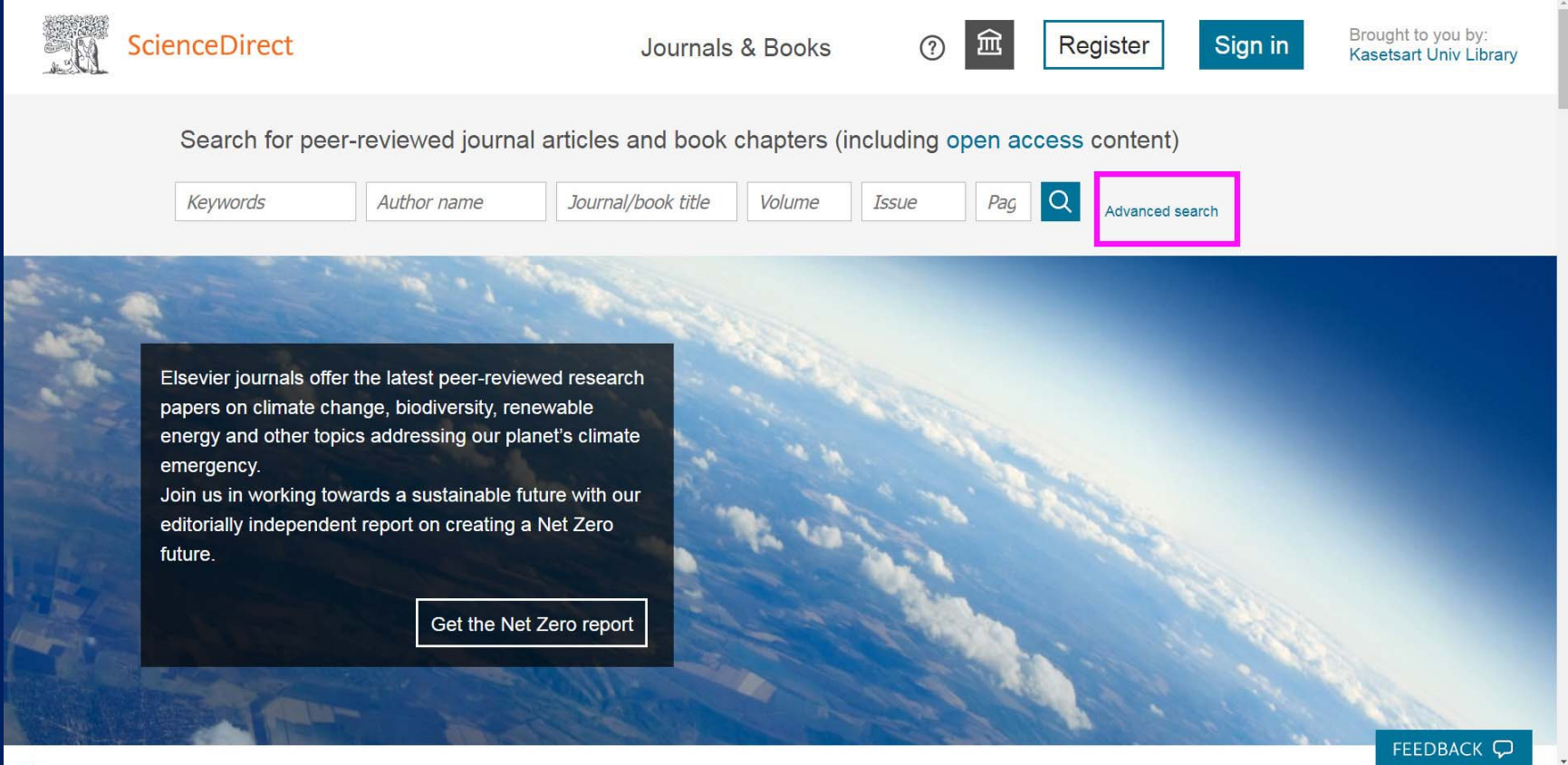

ใส่คำค้นคือ dragon fruit หรือ 'dragon fruit' ลงในช่องบนสุด (เครื่องหมาย ' อยู่แป้น ใส่คำค้นคือ dragon fruit หรือ 'dragon fruit' ลงในช่องบนสุด (เครื่องหมาย ' อยู่แป้<br>เดียวกันกับตัว ง ง แต่เป็นโหมดภาษาอังกถษ) ดียวกันกับตั ับตัว ง งู แต่เป็นโหมดภาษาอังกฤษ ั งกฤษ) ใส่ชื่อวารสารในช่องถัดมา ใส่ชื่อสถาบันต้นสังกัด ในช่อง Author affiliation

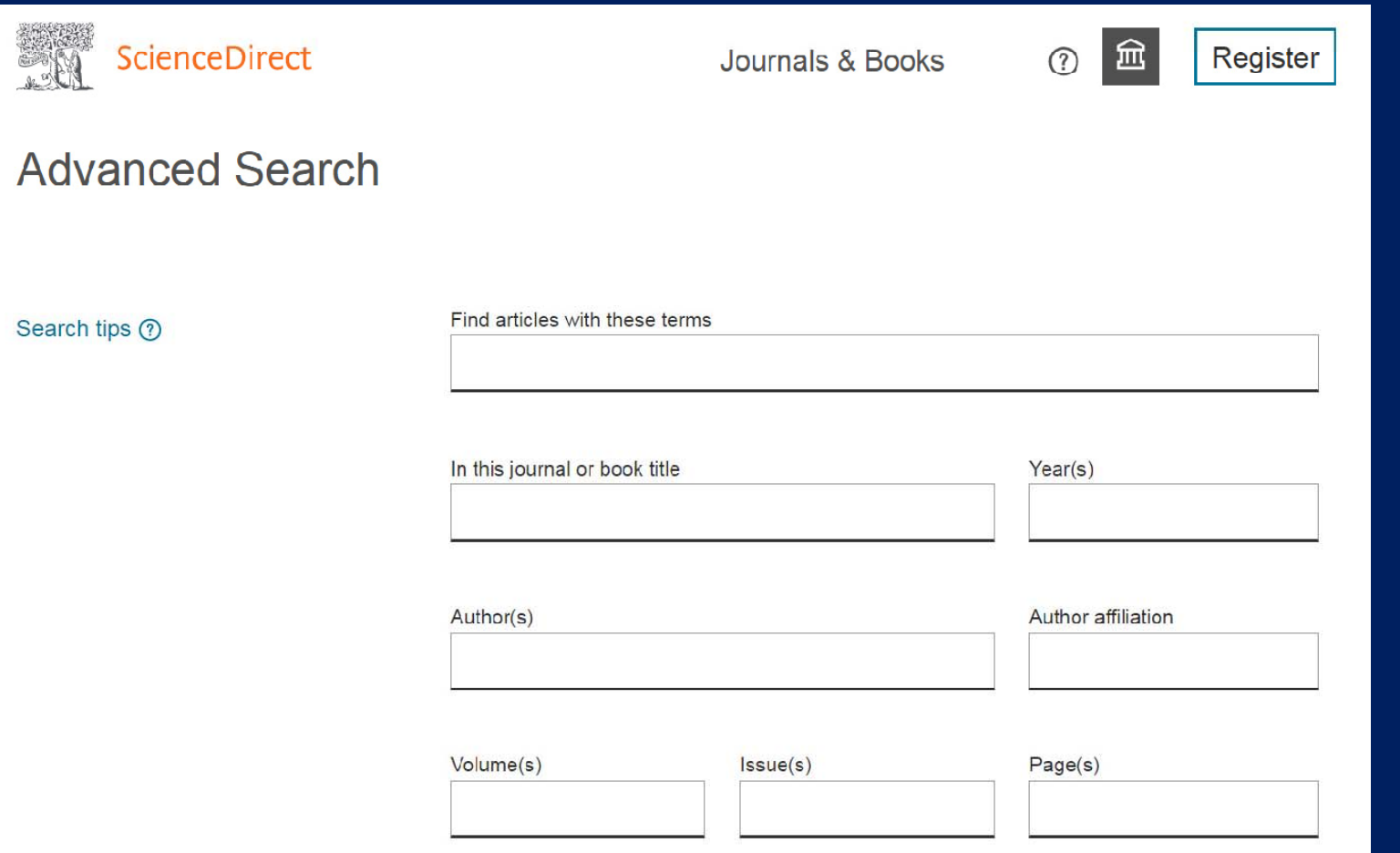

การใส่เครื่องหมายคำพูดหรืออัญประกาศคร่อมคำว่า dragon fruit ก็เพื่ ็ื่้อเน้นว่าให้ค้น เฉพาะกรณีที่สองคำนี้อย่ ที่สองคำนี้อยู่ติดกันเท่านั้น ไม่ใช่ dragon ไปทาง fruit ไปทาง สําหรับชื่อวารสาร ระบบจะค้นหาและเด้งมาให้ อัตโนมัติ ถ้าไม่เด้ง แสดงว่าไม่มีวารสาร ชื่อนั้น ส่วนชื่อสถาบัน ใส่แค่บางส่วนเท่าที่จำเป็น เช่น Kasetsart ก็ไม่ต้องใส่ University ก็ได้ จากนั้นก็กดปุ่ ็ ุ่มแว่นขยาย Search ด้านล่าง

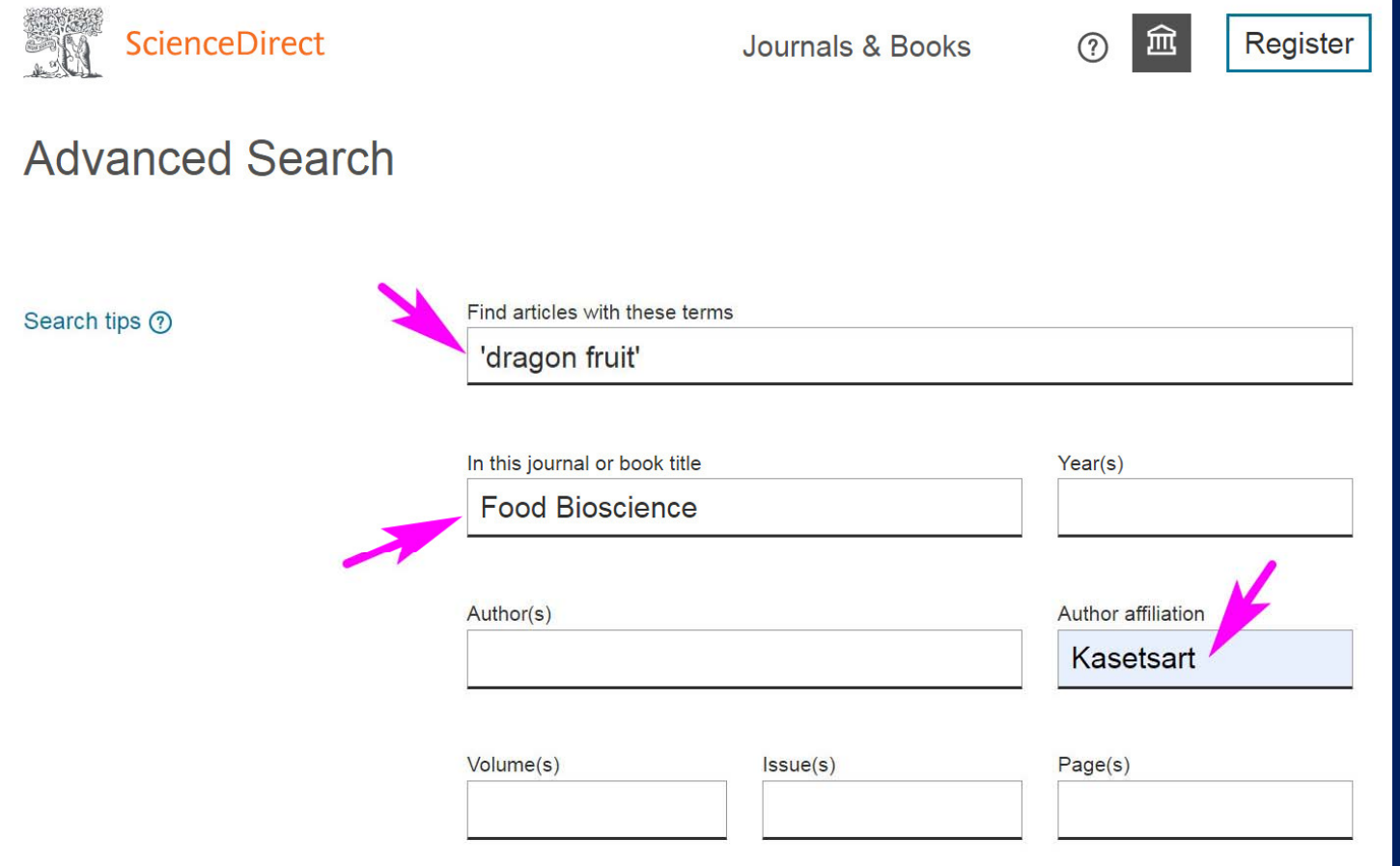

ก ็พบ 1 result ครับ เป็นแบบ Full text access คือ ไม่ฟรีสำหรับประชาชนทั่วไป แตนสตหรอบ ่ นส ิิ ตหร لاء อบุคลากร ม.เกษตรศาสตร์ ดาวนโหลดได ์โหลดได้โดยตอง้ log in เขาระบบกอน ้าระบบก่อน กลองดาวน า็ลองดาวน์โหลดมาดูเล่น ๆ นะครั บ

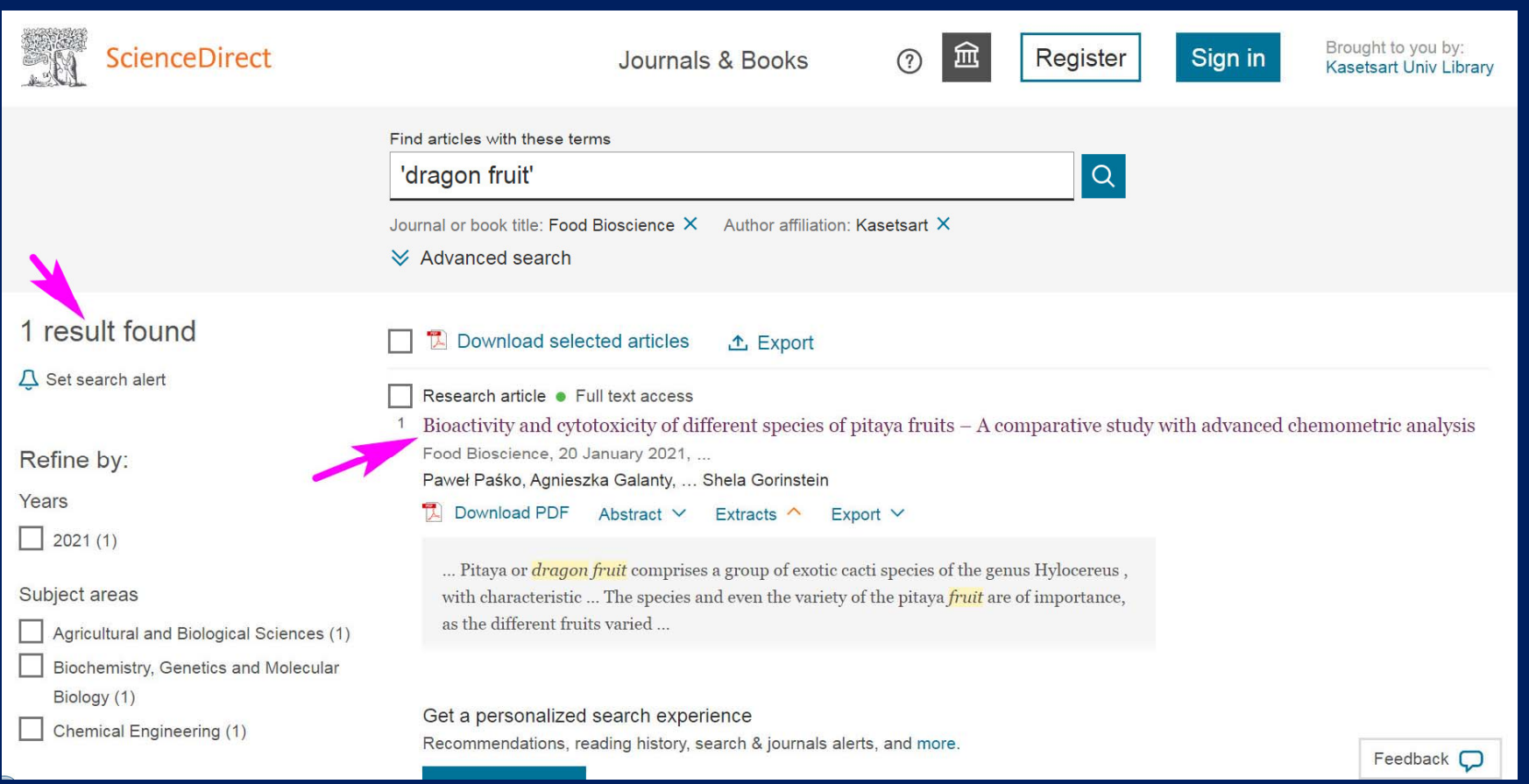

#### ก็จะได้เปเปอร์ ้เบเบอรท ี่ 6 ตรงตามเงื่อนไขทเราต ที่เราตั้งไว้ คื อ งานวิ จัยเกี่ยวกับแก้วมังกร ในวารสาร Food Bioscience โดยนักวิจัยที่มาจาก ม.เกษตรศาสตร์ และยังได้ความรู้เพิ่มเติมว่า dragon fruit เรียกอีกอย่างว่า pitaya เปเปอร์นี้เกี่ยวกับสารออกฤทธิ์ทางชีวภาพและความเป็นพิษต่อเซลล์ของแก้วมังกร  $\frac{9}{4}$ ้เกี่ยวกับสารออกฤทธิ์ทางชี ทางชีวภาพและความเป็นพิ ็ ษต ิ ่ อเซลล์ของแก้วมังกร

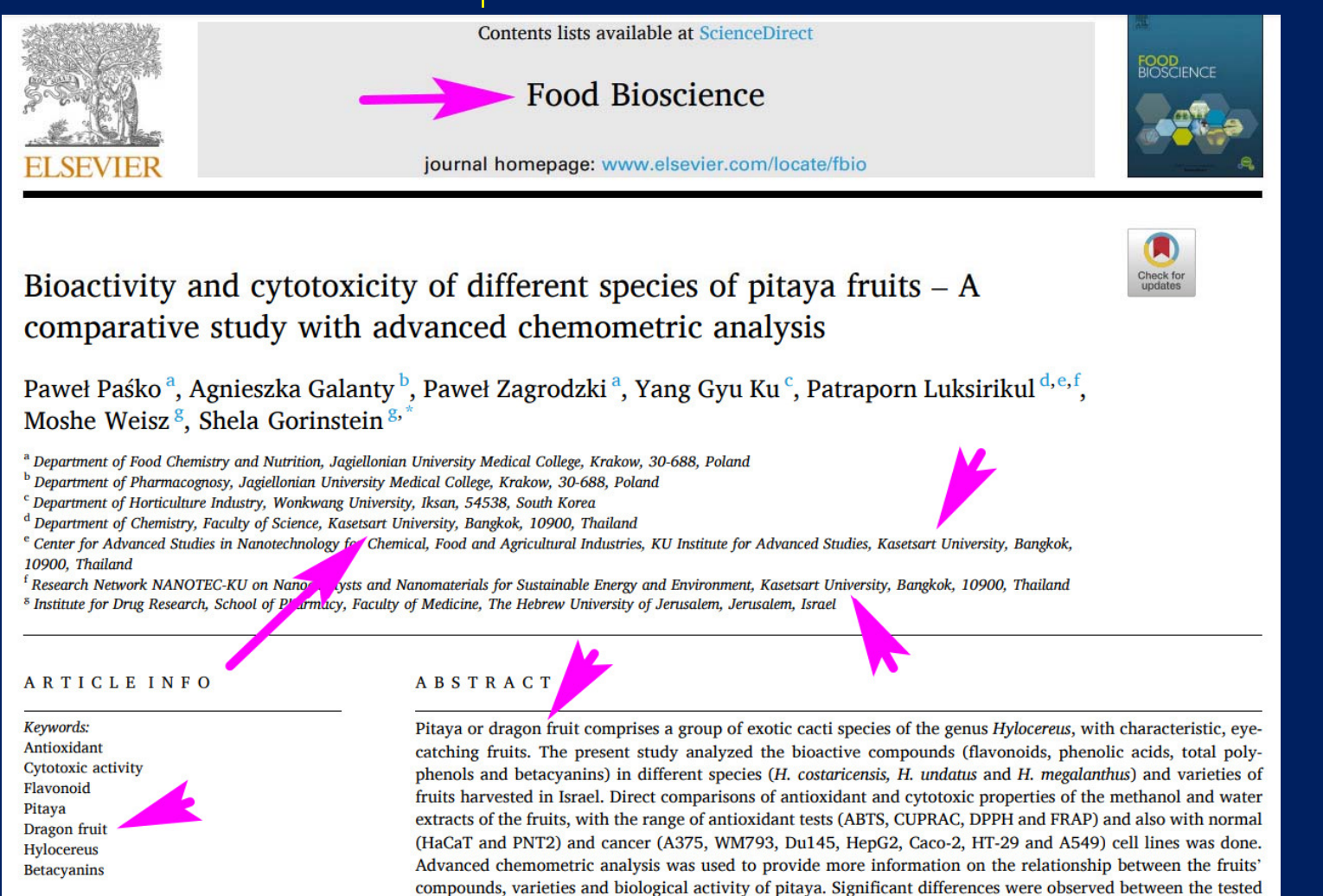

nitous complex for their shomical content and biogetivities. Bed skin nitous faults had the bishest content of